<span id="page-0-2"></span>e-print <http://www.gm.fh-koeln.de/ciopwebpub/Kone19a.d/TR-GBG.pdf>

# The GBG Class Interface Tutorial V2.0: General Board Game Playing and Learning

Wolfgang Konen

Computer Science Institute, TH Köln, Cologne University of Applied Sciences, Germany

[wolfgang.konen@th-koeln.de](mailto:wolfgang.konen@th-koeln.de)

Last update: May 2019

#### **Abstract**

This technical report introduces GBG, the general board game playing and learning framework. It is a tutorial that describes the set of interfaces, abstract and non-abstract classes which help to standardize and implement those parts of board game playing and learning that otherwise would be tedious and repetitive parts in coding. GBG is suitable for arbitrary 1-player, 2-player and  $N$ -player board games. It provides a set of agents (AI's) which can be applied to any such game. This document describes the main classes and design principles in GBG. This document is a largely rewritten version of the 20[1](#page-0-0)7 GBG tutorial.<sup>1</sup>

GBG is written in Java and available from GitHub.<sup>[2](#page-0-1)</sup>

<span id="page-0-1"></span><span id="page-0-0"></span><sup>1</sup> <http://www.gm.fh-koeln.de/ciopwebpub/Kone17a.d/TR-GBG.pdf>  $^2$ <https://github.com/WolfgangKonen/GBG>

# **Contents**

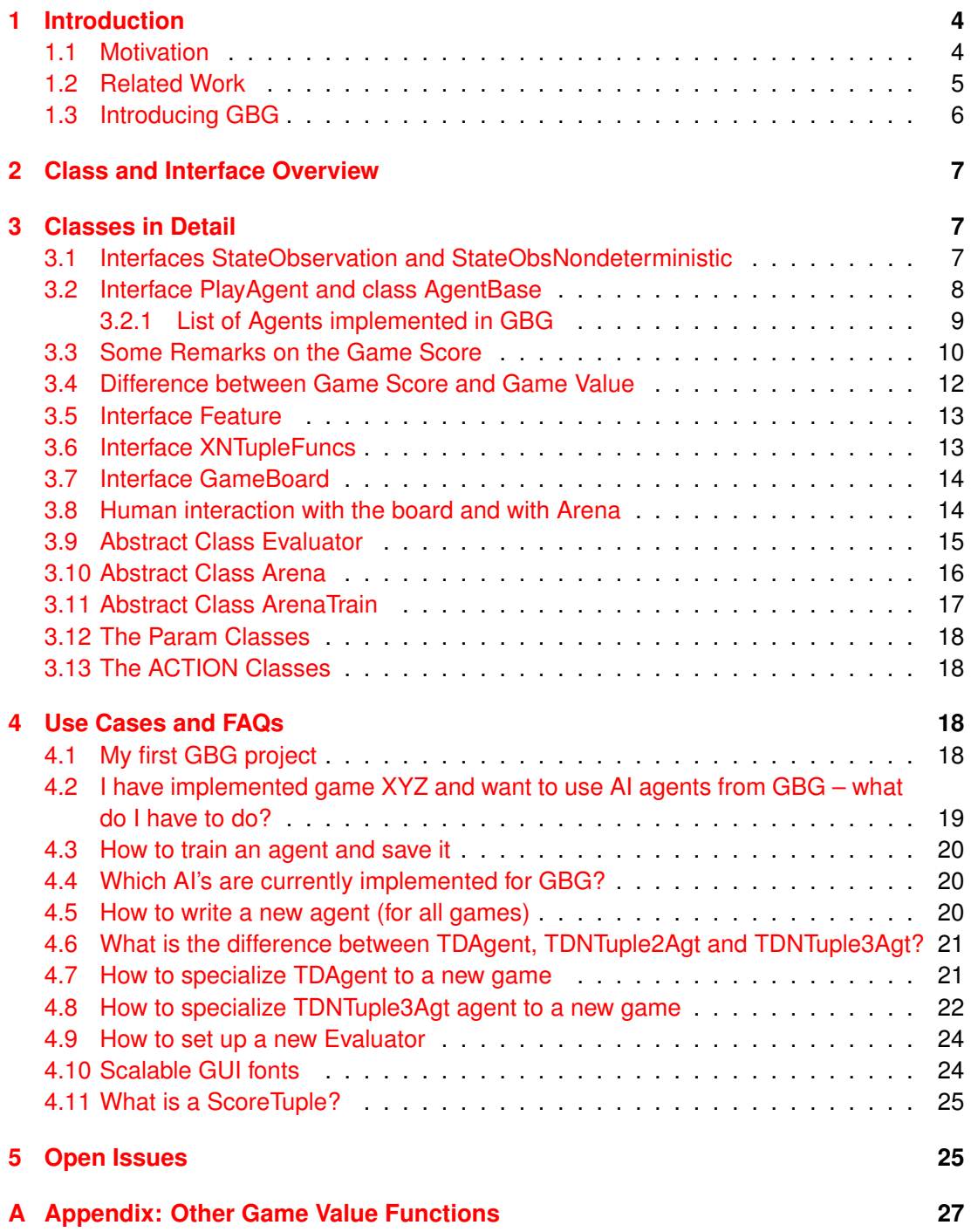

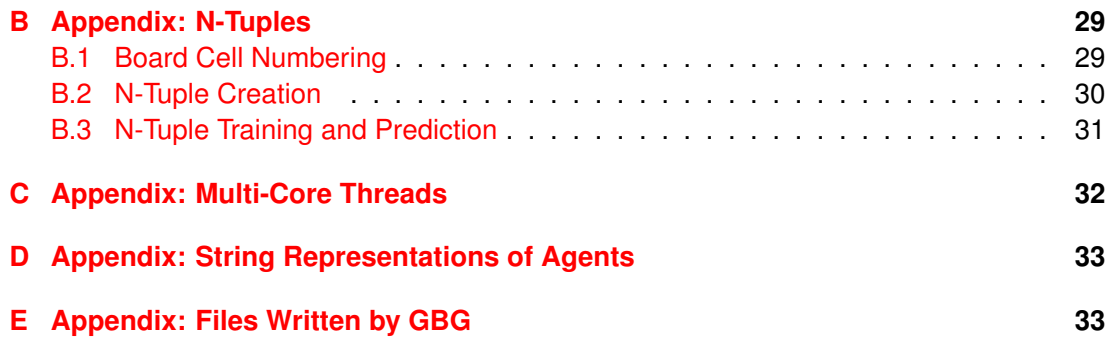

### <span id="page-3-0"></span>**1 Introduction**

#### <span id="page-3-1"></span>**1.1 Motivation**

General board game (GBG) playing and learning is a fascinating area in the intersection of machine learning, artificial intelligence and game playing. It is about how computers can learn to play games not by being programmed but by gathering experience and learning by themselves (self-play). The learning algorithms are often called AI agents or just "AI"'s  $(A)$  = artificial intelligence). There is a great variety of learning algorithms around, e.g. reinforcement learning algorithms like  $TD(\lambda)$ , Monte Carlo tree search (MCTS), different neural network algorithms, Minimax, ... to name only a few.

Even if we restrict ourselves to board games, as we do in this paper (and do not consider other games like video games), there is a plethora of possible board games where an agent might be active in. The term "General" in GBG refers to the fact that we want to have in the end agents or AIs which perform well on a large variety of games. There are quite different games: 1-person games (like Solitaire, 2048, ...), 2-person games (like Tic-Tac-Toe, Othello, Chess, ...), many-person games (like Settlers of Catan, Poker, ...). The game environment may be deterministic or it may contain some elements of chance (like rolling the dices, ...).

A common problem in GBG is the fact, that each time a new game is tackled, the AI developer has to undergo the frustrating and tedious procedure to write adaptations of this game for all agent algorithms. Often he/she has to reprogram many aspects of the agent logic, only because the game logic is slightly different to previous games. Or a new algorithm or AI is invented and in order to use this AI in different games, the developer has to program instantiations of this AI for each game.

Wouldn't it be nice if we had a framework consisting of classes and interfaces which abstracts the common processes in GBG playing and learning? If someone programs a new game, he/she has just to follow certain interfaces described in the GBG framework, and then can easily use and test on that game *all* AIs in the GBG library.

Likewise, if an AI developer introduces a new learning algorithm which can learn to play games, she has only to follow the interface for agents laid down in the GBG framework. Then she can test this new agent on *all* games of GBG. Once the interface is implemented she can directly train her agent, inspect its move decisions in each game, test it against other agents, run competitions, enter game leagues, log games and so on.

The rest of this document introduces the class concept of GBG. After a short (and probably incomprehensive) summary of related work in Sec. [1.2,](#page-4-0) Sec. [2](#page-6-0) gives an overview of the relevant classes and Sec. [3](#page-6-1) discusses them in detail. Sec. [4](#page-17-2) discusses some use cases and FAQs for the GBG class framework. Appendix [A](#page-26-0) gives more details on game value functions, Appendix [B](#page-28-0) introduces n-tuples, and Appendix  $C$  describes the tasks in GBG which are multi-core parallelized.

#### <span id="page-4-1"></span><span id="page-4-0"></span>**1.2 Related Work**

One of the first general game-playing systems was Pell's METAGAMER [\[Pell,](#page-34-0) [1996\]](#page-34-0). It played a wide variety of simplified chess-like games.

Later, the discipline **General Game Playing (GGP)** [\[Genesereth and Thielscher,](#page-33-0) [2014,](#page-33-0) [Mandziuk and](#page-34-1) Świechowski, [2012\]](#page-34-1) became a wider coverage and it has now a long tradition in artificial intelligence: Since 2005, an annual GGP competition organized by the Stanford Logic Group [\[Genesereth et al.,](#page-33-1) [2005\]](#page-33-1) is held at the AAAI conferences. Given the game rules written in the so-called *Game Description Language* (*GDL*, [Love et al.](#page-34-2) [\[2008\]](#page-34-2)), several AIs enter one or several competitions. As an example for GGP-related research, [Mandziuk and](#page-34-1) Świechowski [\[2012\]](#page-34-1) propose a universal method for constructing a heuristic evaluation function for any game playable in GGP. With the extension *GDL-II* [\[Thielscher,](#page-35-0) [2010\]](#page-35-0), where *II* stands for "Incomplete Information", GGP is able to play games with incomplete information or nondeterministic elements as well.

GGP solves a tougher task than GBG: The GGP agents learn and act on previously unknown games, given just the abstract set of rules of the game. This is a fascinating endeavour in logic reasoning, where all information about the game (game tactics, [game](#page-31-1) [symmetries](#page-31-1) and so on) is distilled from the set of rules at *run time*. But, as [Swiechowski](#page-34-3) ´ [et al.](#page-34-3) [\[2015\]](#page-34-3) have pointed out, arising from this tougher task, there are currently a number of limitations or challenges in GGP which are hard to overcome within the GGP-framework:

- Simulations of games written in GDL are slow. This is because math expressions, basic arithmetic and loops are not part of the language.
- Games formulated in GDL have suboptimal performance as a price to pay for its universality: This is because "it is almost impossible, in a general case, to detect what the game is about and which are its crucial, underpinning concepts." [\[Swiechowski](#page-34-3) ´ [et al.,](#page-34-3) [2015\]](#page-34-3)
- The use of Computational Intelligence (CI), most notably neural networks, deep learning and TD (temporal difference) learning, have not yet had much success in GGP. As Świechowski et al. [\[2015\]](#page-34-3) writes: "CI-based learning methods are often too slow even with specialized game engines. The lack of game-related features present in GDL also hampers application of many CI methods." [Michulke and Thielscher](#page-34-4) [\[2009\]](#page-34-4), [Michulke](#page-34-5) [\[2011\]](#page-34-5) presented first results on translating GDL rules to neural networks and TD learning: Besides some successes they faced problems like overfitting, combinatorial explosion of input features and slowness of learning.

GBG aims at offering an alternative with respect to these limitations, as will be further exemplified in Sec. [1.3.](#page-5-0) It has not the same universality as GGP, but agents from the CI-universum (TD, SARSA, deep learning, ...) can train and act fast on all available games. Other works with relations to GBG: *General Video Game Playing* (GVGP, [Levine et al.](#page-34-6) [\[2013\]](#page-34-6)) is a related field which tackles video games instead of board games. Likewise,  $\mu$ RTS [\[Ontanón and Buro,](#page-34-7) [2015,](#page-34-7) [Barriga et al.,](#page-33-2) [2017\]](#page-33-2) is an educational framework for AI agent testing and competition in real-time strategy (RTS) games. *OpenAI Gym* [\[Brockman](#page-33-3)

[et al.,](#page-33-3) [2016\]](#page-33-3) is a toolkit for reinforcement learning research which has also a board game environment supporting a (small) set of games.

### <span id="page-5-0"></span>**1.3 Introducing GBG**

We define a **board game** as a game being played with a known number of players,  $N =$  $1, 2, 3, \ldots$ , usually on a game board or on a table. The game proceeds through actions (moves) of each player in turn. This differentiates board games from video or RTS games where usually each player can take an action at any point in time. Note that our definition of board games includes (trick-taking) card games (like Poker, Skat, ...) as well. Board games for GBG may be deterministic or nondeterministic.

What differentiates GBG from GGP? – GBG has not the same universality than GGP in the sense that GBG does not allow to present new, previously unknown games at *run time*. However, virtually any board game can be added to GBG at *compile time*. GBG then aims at overcoming the limitations of GGP as described in Sec. [1.2:](#page-4-0)

- GBG allows fast game simulation due to the compiled game engine (10.000-90.000 moves per second for TD-agents on a single core).
- The game or AI implementer has the freedom to define game-related features or [symmetries](#page-31-1) (see Sec. [3.6](#page-12-1) and Appendix [B.3\)](#page-30-0) at compile time which she believes to be useful for her game. Symmetries can greatly speed up game learning.
- GBG offers various CI agents, e.g. TD- and SARSA-agents and  $-$  for the first time  $$ a *generic* implementation of TD-n-tuple-agents (see Sec. [3.2\)](#page-7-0), which can be trained fast and can take advantage of game-related features. With *generic* we mean that the n-tuples are defined for arbitrary game boards (hexagonal, rectangular or other) and that the same agent can be applied to 1-,  $2-$ , ..., N-player games.
- For evaluating the agent's strength in a certain game it is possible to include gamespecific agents which are strong or perfect player for that game.[3](#page-5-1) Then the *generic* agents (e. g. MCTS or TD) can be tested against such specific agents in order to see how near or far from strong/perfect play the generic agents are on that game.<sup>[4](#page-5-2)</sup> It is important to emphasize that the generic agents do *not* have access to the specific agents during game reasoning or game learning, so they cannot extract gamespecific knowledge from the other strong/perfect agents.
- Each game has a game-specific visualization and an inspect mode which allows to inspect in detail how the agent responds to certain game situations. This allows to get deeper insights where a certain agent performs well or where it has still remarkable deficiencies and what the likely reason is.

<span id="page-5-2"></span><span id="page-5-1"></span><sup>3</sup>Examples are the perfect-playing AlphaBetaAgent for Connect-4 and BoutonAgent for Nim.

<sup>4</sup>Note that in GGP agents are compared with other agents from the GGP league. A comparison with strong/perfect game-specific (non-GGP) agents is usually not made.

<span id="page-6-4"></span>GBG is written in Java and supports parallelization of multiple cores for time-consuming tasks. It is available as open source from GitHub<sup>[5](#page-6-3)</sup> and as such – similar to GGP – well-suited for educational and research purposes [\[Konen,](#page-34-8) [2019\]](#page-34-8).

### <span id="page-6-0"></span>**2 Class and Interface Overview**

Interface [StateObservation](#page-6-2) is the main interface a game developer has to implement once he/she wants to introduce a new game. A class derived from [StateObservation](#page-6-2) observes a game state, it can infer from it the available actions, knows when the game is over, can advance a state into a new legal state given one of the available actions. If a random ingredient from the game environment is necessary for the next action (of the next player), the advance function will add it.

The second interface a game developer has to implement is the interface [GameBoard,](#page-13-2) which realizes the board GUI and the interaction with the board. If one or more humans play in the game, they enter their moves via [GameBoard.](#page-13-2)

The interface an AI developer has to implement is the interface [PlayAgent.](#page-7-1) It represents an "All" or agent capable of playing games. If necessary, it can be trained by self-play. Once trained, it has methods for deciding about the best next action to take in a game state [StateObservation](#page-6-2) and getting the agent's estimate of the score or value of a certain game state.

The heart of GBG are the abstract classes [Arena](#page-15-0) and [ArenaTrain.](#page-16-1) In the Arena all agents meet: They can be loaded from disk, they play a certain game, there can be competitions. In [ArenaTrain,](#page-16-1) which is a class derived from [Arena,](#page-15-0) there are additional options to parametrize, train, inspect, evaluate and save agents.

The helper classes [Feature,](#page-12-2) [XNTupleFuncs,](#page-12-3) [Evaluator,](#page-14-1) and [ACTIONS](#page-0-2) (+ ACTIONS\_VT, ACTIONS ST) support the abstraction in the classes [Arena](#page-15-0) and [ArenaTrain.](#page-16-1)

### <span id="page-6-1"></span>**3 Classes in Detail**

#### <span id="page-6-2"></span>**3.1 Interfaces StateObservation and StateObsNondeterministic**

Interface **StateObservation** observes the current state of the game, it has utility functions for

- returning the available actions (getAvailableActions()),
- advancing the state of the game with a specific action (advance()),
- copying the current state
- getting the score of the current state (getScore(StateObservation referingState))

<span id="page-6-3"></span><sup>5</sup> <https://github.com/WolfgangKonen/GBG>

• signaling end and winner of the game

If a game has random elements (like rolling the dices in a dice game or placing a new tile in 2048), advance() is additionally responsible for invoking such random actions and reporting the results back in the new state. Examples:

- For a dice-rolling game: the game state is the board & the dice number.
- For 2048: the game state is just the board (with the random tile added).

Implementing classes: StateObserverTTT, StateObserver2048, ..., ObserverBase.

As an example, StateObserverTTT is a state observer for the game TicTacToe: It has constructors with game-specific parameters (int [][] table, int player). It has access functions getTable() and getPlayer(). The latter returns the player who has to move in the current state.

<span id="page-7-4"></span>Some methods, e.g. setters, getters and other common methods, have their defaults implemented in abstract class **ObserverBase**. It is recommended to derive a new StateObservation class from class ObserverBase.

Interface **StateObsNondeterministic** is derived from [StateObservation](#page-6-2) and provides functionality around nondeterministic actions. Examples using or implementing **StateObsNondeterministic** are **ExpectimaxNAgent** and **StateObserver2048**.

#### <span id="page-7-1"></span><span id="page-7-0"></span>**3.2 Interface PlayAgent and class AgentBase**

Interface **PlayAgent** has all the functionality that an AI (= game playing agent) needs. The most important methods are:

- getNextAction2(sob,...): given the current game state sob, return the best next action.
- double getScore(sob): the score (agent's estimate of final reward) for the current game state sob.
- $\bullet\,$  train<code>Agent(sob,...)</code>: train agent for one episode $^6$  $^6$  starting from state <code>sob.</code>

Some more methods, e.g. setters and getters, have their defaults implemented in abstract class **AgentBase**. It might be useful to design a new agent class with the signature

... extends AgentBase implements PlayAgent}.

There is an additional method double estimateGameValue(sob) which has the default implementation getScore(sob) in **AgentBase**. This method is called when a training game is stopped prematurely because the maximum number of moves in an episode ( $\dot{\epsilon}$  Episode length') is reached.<sup>[7](#page-7-3)</sup> See Sec. [3.3,](#page-9-0) [3.4](#page-11-0) and [A](#page-26-0)ppendix A for more details on [game](#page-11-1) [score](#page-11-1) and [game value.](#page-11-2)

<span id="page-7-2"></span><sup>&</sup>lt;sup>6</sup>An *episode* is one specific game playout.

<span id="page-7-3"></span> $7$ Or, for agents MCTS or MC, when the maximum rollout depth ('Rollout depth') is reached.

<span id="page-8-3"></span>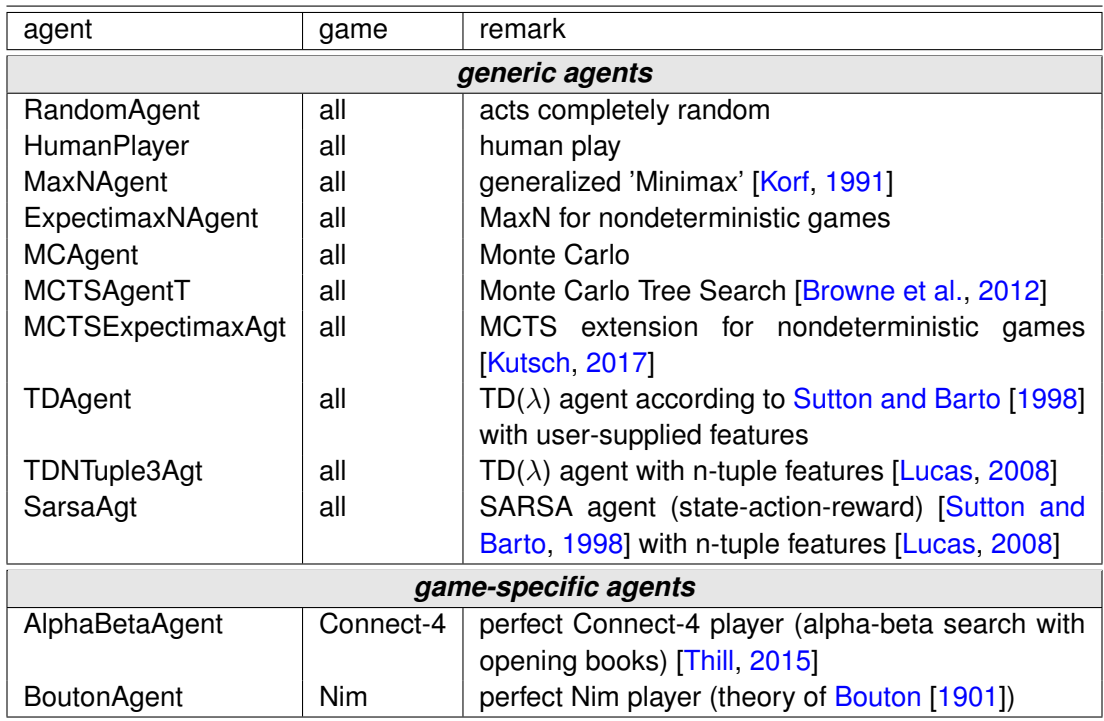

<span id="page-8-1"></span>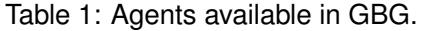

#### <span id="page-8-0"></span>**3.2.1 List of Agents implemented in GBG**

Classes implementing interface **PlayAgent** and derived from **AgentBase** are shown in Table [1](#page-8-1) and listed below:

- RandomAgent: an agent acting completely randomly
- HumanPlayer: an agent waiting for user interaction
- MinimaxAgent: a simple tree search (max-tree for 1-player games, min-max-tree for 2-player games). *Deprecated*, better use MaxNAgent or ExpectimaxAgent for deterministic and nondeterministic games, resp.<sup>[8](#page-8-2)</sup>
- MaxNAgent: the generalization of Minimax to N-player games with arbitrary N (see [Korf](#page-34-9) [\[1991\]](#page-34-9)). It maximizes the kth score in a [score tuple.](#page-24-2)
- ExpectimaxNAgent: the generalization of MaxNAgent to nondeterministic games: alternating layers of chance nodes and expectimax nodes.
- MCAgent: Monte-Carlo agent (no tree)

<span id="page-8-2"></span> $8$ Note that Minimax is only for 2-player games, while MaxN is for 1-, 2-,..., N-player games. Note that Minimax in this simple implementation may not be appropriate for games with random elements, because Minimax follows in each tree step only *one* path of the possible successors that advance() may produce.

- <span id="page-9-2"></span>• MCTSAgentT: Monte-Carlo Tree Search agent
- MCTSExpectimaxAgt: Monte-Carlo Tree Search agent for non-deterministic games: alternating layers of chance nodes and expectimax nodes. See [Kutsch](#page-34-10) [\[2017\]](#page-34-10) for more details.
- TDAgent: general  $TD(\lambda)$  agent (temporal difference reinforcement learning) with neural network value function (see Sec. [4.7](#page-20-1) for more details). This agent requires a [Feature](#page-12-2) object in constructor, see Sec. [3.5.](#page-12-0)
- TDNTuple2Agt: TD(λ) agent with n-tuple sets. *Deprecated*, use TDNTuple3Agt instead.
- TDNTuple3Agt: TD( $\lambda$ ) agent (temporal difference reinforcement learning) using ntuple sets as features (see Sec.  $4.8$  and Appendix [B](#page-28-0) for more details). This agent requires an object of class [XNTupleFuncs](#page-12-3) in constructor, see Sec. [3.6.](#page-12-1)
- SarsaAgt: SARSA agent (SARSA is a variant of Q-learning with state-action-pairs) using n-tuple sets as features (see Appendix  $B$  for more details). This agent requires an object of class [XNTupleFuncs](#page-12-3) in constructor, see Sec. [3.6.](#page-12-1)

The last four agents are  $TD(\lambda)$  agents which learn by reinforcement (temporal difference). The last three agents (TDNTuple2Agt, TDNTuple3Agt and SarsaAgt) are based on n-tuple features. TDNTuple3Agt is the generic implementation of a TD-n-tuple-agent. More details on  $TD(\lambda)$  (temporal difference learning, reinforcement learning for games, eligibility traces) can be found in the technical report [Konen](#page-33-6) [\[2015\]](#page-33-6).

<span id="page-9-1"></span>Each agent has an **AgentState** member, which is either RAW, INIT or TRAINED.

Some of the agents (RandomAgent, HumanAgent, MaxNAgent, ExpectimaxNAgent, MCAgent, MCTSAgent, MCTSExpectimaxAgt) are directly after construction in a TRAINED state, i.e. they are ready-to-use. They make their observations on-the-fly, starting from the given state. Other agents (TDAgent, TDNTuple2Agt, TDNTuple3Agt, SarsaAgt) require training, they are after construction in state INIT.

Classes implementing [PlayAgent](#page-7-1) should also implement the Serializable interface. This is needed for loading and saving agents. Agent members which need *not* to be included in the serialization process can be flagged with keyword transient. Agent members which are user-defined classes should implement the Serializable interface as well.

#### <span id="page-9-0"></span>**3.3 Some Remarks on the Game Score**

Although the game score (the final result of a game, e. g.  $\mu$  x wins" or  $\mu$ O wins with that many points") seems to be a pretty simple and obvious concept, it becomes a bit more confusing if one wants to define the game score consistently for a broader class of states, not just for a terminal state. We use the following conventions:

• For StateObservation so,

```
so.getGameScore(StateObservation refer)
```
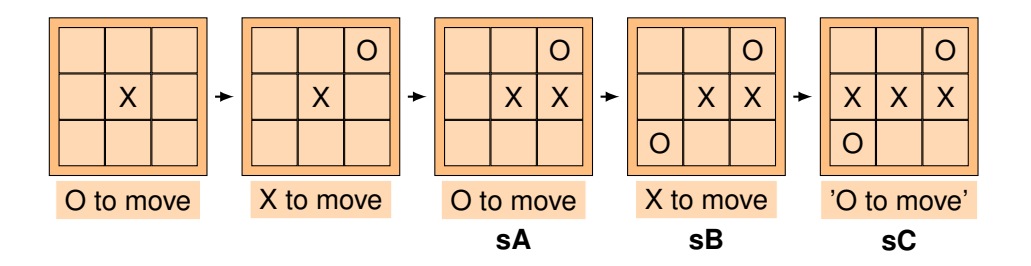

<span id="page-10-0"></span>Figure 1: A succession of states in TicTacToe: If O makes in state **sA** the losing move leading to **sB**, then **sB** is a clear win for X, and so is the terminal state **sC**. The [game score](#page-11-1) for **sC** from the perspective of O, the player to move in **sC**, is −1. The [game values](#page-11-2) (see Sec. [3.4\)](#page-11-0) for **sB** and **sC** are +1 and −1, resp.

returns the sum of rewards in state so, seen from the perspective of the player to move in state refer. Most 2-player games will give the reward only in the end (win/tie/loss), so that for those games so.getGameScore(refer) is usually 0 as long as so is non-terminal. If the game state is terminal, a negative reward will be returned if refer's player loses and a positive reward if this player wins. For other games there might be also rewards during the game.

• If a state is terminal (e. g. "X wins") then the "player who moves" has changed a last time (i. e. to player O, although the game is over.). Thus the score for O will be  $-1$  ("O loses"). It seems a bit awkward at first sight to assign a terminal state a "player to move", but this is the only way to guarantee in a succession of actions for 2-player games that the current score is always the negative of the next state's score (negamax principle). Fig. [1](#page-10-0) shows an example.

*Example: State sC in Fig. [1](#page-10-0) (TicTacToe) is a terminal state: X has made a winning move. On this terminal state O would have to move next (if it were not terminal). So the game score for this terminal state is a negative reward sC.getGameScore(sC)*= −1 *for player O.*

```
sC.getGameScore(sC) = -1;
sC.getGameScore(sB) = +1;sC.getGameScore(sA) = -1;
```
• There is the (now deprecated) method  $sC.getGameScore()$ , which is the game score of **sC** for the player to move in **sC**. This is deprecated, because it can be expressed equivalently as

```
sC.getGameScore() = sC.getGameScore(sC);
```
• StateObservation.getGameWinner() may only be called if the game is over for the current state (otherwise an assertion fires). It returns an enum Types. WINNER which may be one out of {PLAYER\_WINS, TIE, PLAYER\_LOSES}. The player is always the player who has to move. The method Types.WINNER.toInt() converts these enums to integers which correspond to  $\{+1, 0, -1\}$ , resp.

[StateObservation](#page-6-2) defines two methods

```
public double getMinGameScore();
public double getMaxGameScore();
```
These methods should return the minimum and maximum game score which can be achieved in a specific game. This is needed since some [PlayAgent](#page-7-1) (e.g. TDAgent) make predictions of the estimated game score with the help of a neural network. Since a neural network has often a sigmoid output function which can emit only values in a certain range (e.g. [0,1]), it is necessary to map the game scores to that range as well. This can only be done if the minimum and maximum game score is given.<sup>[9](#page-11-3)</sup>

#### <span id="page-11-0"></span>**3.4 Difference between Game Score and Game Value**

<span id="page-11-1"></span>There is a subtle distinction between game score and game value. The **game score** is the score of a game state according to the game laws. For example, TicTacToe has the score 0 for all intermediate states, while a terminal state has either +1/0/-1 as game score for win/draw/loss of the player to move. In 2048, the game score is the cumulative sum of all tile merges. Each player usually wants to maximize the expectation value of 'his' score at the end of the game.

But the score in an intermediate game state is not a good indicator of the *potential* of that state. The **game value** of a state is an estimate of the final score attainable from that state. Two states in 2048 might have the same score, but the game value of these states can be different. While the first state might be close to the terminal state, the second one might have a higher mobility and thus 'last' longer and receive a higher final score. The precise game value of a state is often not known / not computable, but it is of course desirable to estimate it. An estimate can be based on a simple heuristic like the weighted piece count in chess.

The main possibility to deliver a game value is:

<span id="page-11-2"></span>• PlayAgent.getScore(StateObservation so) returns the agent's estimate of the final score for the player **who has to move** in [StateObservation](#page-6-2) so – assuming perfect play of that player. That is what we call the **game value** of so. The game value for 2-player games is usually  $+1$  if it is expected that the player wins finally, 0 if it is a tie and -1 if he loses. Values in between characterize expectation values in cases where different outcomes are possible or likely (or where the agent has not yet gathered enough information or experience).

There are other methods to deliver a game value or a reward

• StateObservation.getReward(refer,boolean)

<span id="page-11-3"></span><sup>&</sup>lt;sup>9</sup>If a precise maximum game score for a certain game is not known, a reasonable 'big' estimate is usually also sufficient.

<span id="page-12-4"></span>• PlayAgent.estimateGameValue(StateObservation so)

<span id="page-12-2"></span>but they are only for advanced users and their description is deferred to Appendix [A.](#page-26-0)

#### <span id="page-12-0"></span>**3.5 Interface Feature**

Some classes implementing [PlayAgent](#page-7-1) need a game-specific feature vector. As an example, consider **TDAgent**, the general  $TD(\lambda)$  agent (temporal difference reinforcement learning) with neural network value function. To make the neural network predict the value of a certain game state, the network needs some feature input (e.g. specific board patterns which form threats or opportunities, number of them, number of pieces and so on). These features are usually game-specific. We assume here that every feature can be expressed as double value (neural networks can only digest real numbers as input), so that the whole feature vector can be expressed as double[].

To create an **Feature** object within the general [Arena-](#page-15-0)code, the *factory method pattern* is used: [Arena](#page-15-0) defines an abstract method

public Feature makeFeatureClass(int featmode);

The argument featmode allows to construct different flavors of [Feature](#page-12-2) objects and to test and evaluate them.

In all cases where [Arena](#page-15-0) or [ArenaTrain](#page-16-1) needs a [Feature](#page-12-2) object, it will call this method makeFeatureClass(int). This will take place whenever a TDAgent object is constructed, because the TDAgent constructor needs a [Feature](#page-12-2) object as parameter.

Interface [Feature](#page-12-2) has the method

public double[] prepareFeatVector(StateObservation so);

which gets a game state and returns a double vector of features. This vector may serve as an input for a neural network or other purposes.

Implementing classes: FeatureTTT, Feature2048, ...

<span id="page-12-3"></span>More details on how to set up a new [Feature](#page-12-2) class are in Sec. [4.7.](#page-20-1)

#### <span id="page-12-1"></span>**3.6 Interface XNTupleFuncs**

There are special agents (**TDNTuple3Agt**, **SarsaAgt**), which realizes TD- or SARSAlearning with n-tuple features. N-tuple features or n-tuple sets [\(Lucas](#page-34-12) [\[2008\]](#page-34-12), [Thill et al.](#page-35-2) [\[2014\]](#page-35-2), [Bagheri et al.](#page-33-7) [\[2015\]](#page-33-7), [Thill](#page-35-1) [\[2015\]](#page-35-1)) are another way of generating a large number of features. An **n-tuple** is a set of board cells. For every game state [StateObservation](#page-6-2) it can translate the position values present in these cells into a double score or value. In order to construct such n-tuples, the user has to implement the interface [XNTupleFuncs.](#page-12-3) See Sec. [4.8](#page-21-0) for more details on the member functions of [XNTupleFuncs](#page-12-3) and Appendix [B](#page-28-0) for a more detailed description of n-tuples.

To create an [XNTupleFuncs](#page-12-3) object within the general [Arena-](#page-15-0)code, the *factory method pattern* is used: [Arena](#page-15-0) defines an abstract method

public XNTupleFuncs makeXNTupleFuncs();

Whenever [Arena](#page-15-0) or [ArenaTrain](#page-16-1) needs a [XNTupleFuncs](#page-12-3) object, it will call this method makeXNTupleFuncs(). This will take place whenever an n-tuple agent object is constructed, because these n-tuple agent constructors need an [XNTupleFuncs](#page-12-3) object as parameter.

*Note*: If you do not plan to use an n-tuple agent in your game, you do not need to implement a specific version of class [XNTupleFuncs](#page-12-3) in your game. Since you do not construct an object of class **TDNTuple3Agt** or similar, makeXNTupleFuncs() should never be called. If it is called nevertheless, the default implementation of makeXNTupleFuncs() in [Arena](#page-15-0) will throw a RuntimeException.

<span id="page-13-2"></span>More details on how to set up a new [XNTupleFuncs](#page-12-3) class are in Sec. [4.8.](#page-21-0)

#### <span id="page-13-0"></span>**3.7 Interface GameBoard**

Interface **GameBoard** has the game board GUI (usually in a separate JFrame). It provides functionality for:

- Maintaining its own [StateObservation](#page-6-2) object m\_so. This object is after construction in a default start state (e. g. empty board). The same state can be reached via clearBoard() or getDefaultStartState() as well. The associated GUI will show the default start state.
- Showing or updating the current game state [\(StateObservation\)](#page-6-2) in the GUI and enabling / disabling the GUI elements (updateBoard(...)).
- Human interaction with the board: see Sec. [3.8.](#page-13-1)
- Returning its current [StateObservation](#page-6-2) object (getStateObs()).
- chooseStartState(): This method returns randomly one out of a set of different start states. This is useful when training an agent so that not always the same game episode is played but some variation (exploration) occurs.

*Example TicTacToe: The implementation in GameBoardTTT returns with probability 0.5 the default start state (empty board) and with probability 0.5 one of the possible next actions (an 'X' in any of the nine board positions).*

Implementing classes: GameBoardTTT, GameBoard2048, ...

#### <span id="page-13-1"></span>**3.8 Human interaction with the board and with [Arena](#page-15-0)**

During game play: How is the integration between user actions (human moves) and AI agent actions implemented?

If [GameBoard](#page-13-2) request an action from [Arena,](#page-15-0) then its method isActionReq() returns true. This causes the selected AI to perform a move. If on the other hand a human interaction is requested, [Arena](#page-15-0) issues a setActionReq(false) and this causes isActionReq()

to return false as well. [GameBoard](#page-13-2) then waits for GUI events until a user (human) action is recorded. [GameBoard](#page-13-2) is responsible for checking whether the human action is legal (isLegalAction()).<sup>[10](#page-14-2)</sup> If so, then [GameBoard](#page-13-2) issues an advance(). Method advance() opens the possibility for invoking random elements from the game environment (e. g. adding a new tile in 2048), if necessary.

When all this has happened, [GameBoard](#page-13-2) sets its internal state such that  $is$  ActionReq() returns true again. Thus it asks [Arena](#page-15-0) for the next action and the cycle continues. Finally, [Arena](#page-15-0) detects an isGameOver()-condition and finishes the game play.

#### <span id="page-14-1"></span><span id="page-14-0"></span>**3.9 Abstract Class Evaluator**

Class **Evaluator** evaluates the performance of a [PlayAgent.](#page-7-1) Evaluators are called in menu item 'Quick Evaluation', during training and at the end of each competition in menu item 'Multi-Competition'. It is important to note that Evaluator calls have no influence on the training process, they just measure the (intermediate or final) strength of a [PlayAgent.](#page-7-1)

In the constructor

public Evaluator(PlayAgent e\_PlayAgent, int mode, int stopEval, int verbose);

the argument mode allows derived classes to create different types of evaluators. These may test different abilities of [PlayAgent.](#page-7-1)<sup>[11](#page-14-3)</sup>

A normal evaluation is started by calling [Evaluator'](#page-14-1)s method eval which calls in turn the abstract method

```
abstract protected boolean evalAgent();
```
and counts the consecutive successful returns from that method. The argument stopEval sets the number of consecutive evaluations that the abstract method eval\_Agent() has to return with true until the evaluator is said to reach its *goal* (method goalReached() returns true). This is used in XArenaFunc's method train() as a possible condition to stop training prematurely. This test for a premature training stop is however only done if stopTest>0 and stopEval>0. [12](#page-14-4)

Method eval\_Agent() needs to be overridden by classes derived from [Evaluator.](#page-14-1) It returns true or false depending on a user-defined success criterion. In addition, it lets method double getLastResult() return a double characterizing the evaluation result (e. g. the average success rate of games played against Minimax player).

Concrete objects of class [Evaluator](#page-14-1) are usually constructed by the factory method

<span id="page-14-3"></span><span id="page-14-2"></span> $10$  see method HGameMove(x, y) in GameBoardTTT for an example.

 $11$  For complex games it is often very difficult or impossible to have a perfect evaluator. Remember that (a) that the game tree can be too complex to retrieve the perfect action for a certain state and that (b) a perfect Evaluator should evaluate the actions of [PlayAgent](#page-7-1) for *every* possible state, which would take too long (or is impossible) for games with larger state space complexity. A partial way out is to have different Evaluator modes which evaluate the agent from different perspectives.

<span id="page-14-4"></span><sup>&</sup>lt;sup>12</sup> stopTest and stopEval are members of [ParOther.](#page-16-2)

```
abstract public Evaluator makeEvaluator(PlayAgent e_PlayAgent,
                 int stopEval, int mode, int verbose);
```
in [Arena](#page-15-0) or [ArenaTrain.](#page-16-1)

Implementing classes: EvaluatorTTT, Evaluator2048, ... More details on how to set up a new evaluator are in Sec. [4.9.](#page-23-0)

#### <span id="page-15-1"></span><span id="page-15-0"></span>**3.10 Abstract Class Arena**

Class **Arena** is an abstract class for loading agents and playing games. Why is it an abstract class? – **Arena** has to create an object implementing interface [GameBoard,](#page-13-2) and this object will be game-specific, e. g. a GameBoardTTT object. To create such an object within the general [Arena-](#page-15-0)code, the *factory method pattern* is used: [Arena](#page-15-0) defines the abstract methods

```
abstract public GameBoard makeGameBoard();
abstract public Evaluator makeEvaluator(...);
```
The first method is a factory method for GameBoard objects. The second method is a factory method for Evaluator objects. Both will be implemented by classes derived from Arena. That is, a derived class ArenaTTT can be very thin, it just implements the methods makeGameBoard() and makeEvaluator() and lets them return (in the example of TicTac-Toe) GameBoardTTT and EvaluatorTTT objects, resp.

Class [Arena](#page-15-0) has in addition the factory method

```
public Feature makeFeatureClass(int);
```
If it is not overridden by derived classes, it will throw a RuntimeException (no gametailored [Feature](#page-12-2) object available). If a class derived from [Arena](#page-15-0) wants to use a trainable agent requiring [Feature](#page-12-2) (e. g. TDAgent) then it has to override makeFeatureClass.

Class [Arena](#page-15-0) has similarly the factory method

public XNTupleFuncs makeXNTupleFuncs();

which can be used to generate a game-tailored [XNTupleFuncs](#page-12-3) object, if needed (if agents **TDNTuple3Agt** or **SarsaAgt** are used ). If not overridden, it will throw a RuntimeException.

Class [Arena](#page-15-0) has the following functionality:

- choice of agents for each player (load or set),
- specifying parameters for agents (except parameters for training),
- playing games (AI agents & humans),
- evaluating agents, competitions (one or multiple times),
- inspecting the move choices of an agent,

<span id="page-16-3"></span>Table 2: The Param classes in GBG.

<span id="page-16-5"></span>

| Par             | Params             | related agents                                       |
|-----------------|--------------------|------------------------------------------------------|
| ParTD           | <b>TDParams</b>    | TDAgent, TDNTuple3Agt, SarsaAgt (TD settings)        |
| ParNT           | <b>NTParams</b>    | TDNTuple3Agt, SarsaAgt (n-tuple [Lucas, 2008] & tem- |
|                 |                    | poral coherence [Beal and Smith, 1999] settings)     |
| ParMaxN         | <b>MaxNParams</b>  | MaxNAgent [Korf, 1991], ExpectimaxNAgt and wrap-     |
|                 |                    | pers                                                 |
| ParMC           | <b>MCParams</b>    | <b>MCAgent</b>                                       |
| <b>ParMCTS</b>  | <b>MCTSParams</b>  | MCTSAgentT                                           |
| <b>ParMCTSE</b> | <b>MCTSEParams</b> | <b>MCTSExpectimaxAgent</b>                           |
| ParOther        | <b>OtherParams</b> | Other parameters (all agents)                        |

- <span id="page-16-2"></span>• logging of played games (option for later replay or analysis),
- a slider during agent-agent game play to control the playing velocity,
- tournaments (round-robin, ..., Elo, Glicko, ...).
- See Sec. [5](#page-24-1) [Open Issues](#page-24-3) for planned extensions to the [Arena](#page-15-0) functionality.

Derived abstract class: [ArenaTrain.](#page-16-1)

Derived non-abstract classes: ArenaTTT, Arena2048, ... They usually have a method

public static void main(String[] args)

<span id="page-16-1"></span>for starting the specific game.

#### <span id="page-16-0"></span>**3.11 Abstract Class ArenaTrain**

Class **ArenaTrain** is an abstract class derived from [Arena](#page-15-0) which has this *additional* functionality:

- specifying all parameters for agents (including parameters for training),
- training agents (one or multiple times),
- saving agents.
- See Sec. [5](#page-24-1) [Open Issues](#page-24-3) for planned extensions to the [ArenaTrain](#page-16-1) functionality.

Derived non-abstract classes: ArenaTrainTTT, ArenaTrain2048, ... They usually have a method

```
public static void main(String[] args)
```
<span id="page-16-4"></span>for starting the specific game.

### <span id="page-17-0"></span>**3.12 The Param Classes**

Each agent or group of agents has associated classes for setting its parameters. Table [2](#page-16-3) gives an overview of these param classes. These classes come in two flavours:

- **...Params: TDParams** holds the parameters **and** the GUI (param tab) to set them for all parameters related to TD (Temporal Difference learning). Similar for all other ...Params classes. These classes are usually derived from Frame and as such their objects tend to be rather big.
- **Par...: ParTD** holds solely the parameters related to TD. Thus the objects of class Par... are much smaller and can be easily copied, attached to other objects, passed to other methods, saved and loaded.

It is advisable to use the classes ...Params only once for the multi-pane Param Tabs window. For all other use cases (inside agents, loading and saving to disk, ...) you should use the Par... variant.

Class ParOther holds parameters relevant for all agents in one way or the other. Among these parameters are the evaluators to use during Quick Evaluation or during training, some parameters relevant for all trainable agents and the option to wrap all agents in a nply look-ahead tree search (Max-N or Expectimax-N). See GBG Help File for more detailed information.

#### <span id="page-17-1"></span>**3.13 The ACTION Classes**

There are three classes (public subclasses of class Types) for specifying actions:

**ACTIONS** is an action specified by an int and a Boolean predicate randomSelect whether it was selected by a random move or not.

**ACTIONS\_ST** is derived from ACTIONS and has additionally the [ScoreTuple](#page-24-2) of this action.

**ACTIONS\_VT** is derived from ACTIONS and has additionally a value table for all available actions, the value of this action and the [ScoreTuple](#page-24-2) of this action.

### <span id="page-17-2"></span>**4 Use Cases and FAQs**

#### <span id="page-17-3"></span>**4.1 My first GBG project**

Follow the install and configure tips from GitHub Wiki:

<https://github.com/WolfgangKonen/GBG/wiki> – Install and Configure in order to install the GBG framework.

Run as Java Application one of the ArenaTrain... classes in one of the directories games/... (not the class [ArenaTrain](#page-16-1) itself  $-$  it is an abstract class  $-$  but one of the classes derived from it). For example, run games/TicTacToe/ArenaTrainTTT as Java Application.

### <span id="page-18-0"></span>**4.2 I have implemented game XYZ and want to use AI agents from GBG – what do I have to do?**

As a game developer you have to implement the following five interfaces for your game:

- StateObserverXYZ implements StateObservation
- GameBoardXYZ implements GameBoard
- EvaluatorXYZ extends Evaluator
- FeatureXYZ extends Feature (only needed, if you want to use the trainable agent **TDAgent**, see Sec. [4.7\)](#page-20-1).
- XNTupleFuncsXYZ extends XNTupleFuncs (only needed, if you want to use the trainable n-tuple agent **TDNTuple3Agt** or **SarsaAgt**, see Sec. [4.8\)](#page-21-0).

Once this is done, you only need to write a very 'thin' class ArenaTrainXYZ with suitable constructors, which overwrites the abstract methods of class [ArenaTrain](#page-16-1) with the factory pattern methods

```
public GameBoard makeGameBoard() {
   gb = new GameBoardXYZ(this);
   return gb;
}
public Evaluator makeEvaluator(PlayAgent pa, GameBoard gb,
                 int stopEval, int mode, int verbose) {
   return new EvaluatorXYZ(pa,gb,stopEval,mode,verbose);
}
```
If needed, you should overwrite the methods (see Sec. [4.7](#page-20-1) and Sec. [4.8\)](#page-21-0)

```
public Feature makeFeaturClass(int featmode) {
   return new FeatureXYZ(featmode);
}
public XNTupleFuncs makeXNTupleFuncs() {
   return new XNTupleFuncsXYZ();
}
```
as well.

If you do not want to use the agents **TDAgent** and **TDNTuple3Agt** needing these factory methods, you may just implement stubs throwing suitable exceptions:

```
public Feature makeFeaturClass(int featmode) {
    throw new RuntimeException("Feature not implemented for XYZ");
}
public XNTupleFuncs makeXNTupleFuncs() {
    throw new RuntimeException("XNTupleFuncs not implemented for XYZ");
}
```
Finally you need a main() to launch [ArenaTrain.](#page-16-1) You may copy and adapt the main() example in ArenaTrainTTT. (And a similar main() and similar factory pattern methods in ArenaTTT.) The simplest form of main looks like this:

```
public static void main(String[] args) throws IOException
{
   ArenaTrainC4 t_Frame = new ArenaTrainC4("General Board Game Playing");
   t_Frame.init();
}
```
Then you can use for your game all the functionality laid down in [Arena](#page-15-0) and [ArenaTrain](#page-16-1) and all the wisdom of the AI agents implementing [PlayAgent.](#page-7-1) Cool, isn't it?

#### <span id="page-19-0"></span>**4.3 How to train an agent and save it**

- 1. Create and launch an [ArenaTrain](#page-16-1) object
- 2. Select an agent and set its parameters
- 3. Set training-specific parameters:
	- maxTrainNum: 'Training games' = number of training episodes,
	- numEval: after how many episodes an intermediate evaluation is done,
	- epiLength: 'Episode length' = maximum allowed number of moves in a training episode. If it is reached, the game is stopped and PlayAgent.estimateGameValue() is returned (either up-to-now-reward or estimate of current + future rewards). If the game terminates earlier, the final game score is returned.
- 4. Train the agent & visualize intermediate evaluations.
- 5. Optional: Inspect the agent (how it responds to certain board situations).
- 6. Save the agent via menu.

#### <span id="page-19-1"></span>**4.4 Which AI's are currently implemented for GBG?**

See Sec. [3.2.1](#page-8-0) and Table [1](#page-8-1) for a list of all AI's (agents), i. e. classes that implement interface [PlayAgent.](#page-7-1)

#### <span id="page-19-2"></span>**4.5 How to write a new agent (for all games)**

Of course your new agent NewAgent has to implement the interface [PlayAgent.](#page-7-1) You may want to derive your new agent from [AgentBase](#page-7-1) to have a few basic functions already with their default implementations. These functions can be overridden if necessary.

The new agent should as well implement the interface Serializable (java.io) to be loadable and savable.

There are a few places in the code where the new agent has to be registered:

- Types.GUI\_AGENT\_LIST: Add a suitable agent nickname "nick". This is how the agent will appear in the agent choice boxes.
- XArenaFuncs.constructAgent(): Add a suitable clause if (sAgent.equals("nick")) ...
- XArenaFuncs.fetchtAgent(): Add a suitable clause if (sAgent.equals("nick")) ...
- XArenaTabs.showParamTabs(): Add a suitable clause if (selectedAgent.equals("nick")) ...
- XArenaMenu.loadAgent(): Add a suitable clause if (td instanceof NewAgent) ...
- LoadSaveGBG.transformObjectToPlayAgent(): Add a suitable clause if (obj instanceof NewAgent) ...

If the agent has new sensible default parameters, they may be added to function setParamDefaults in classes TDParams, NTParams or other [Param](#page-16-4) classes.

If the agent requires a whole set of new parameters which do not fit into the existing [Param](#page-16-4) classes, then construct new Param classes . . . Params and Par... and add them to the [Param](#page-16-4) tab.

### <span id="page-20-0"></span>**4.6 What is the difference between TDAgent, TDNTuple2Agt and TDNTuple3Agt?**

All three agents are trained by TD (temporal difference learning). They differ only in their feature vectors: While for **TDAgent** the user has to specify each feature (see Sec. [3.5](#page-12-0) through method

public double[] prepareFeatVector(StateObservation so),

the classes **TDNTuple2Agt** and **TDNTuple3Agt** construct their features automatically from the given n-tuple sets and [position values](#page-28-2) (see Sec. [4.8](#page-21-0) and Appendix [B.1\)](#page-28-1).

It is advisable to use only **TDNTuple3Agt**, because **TDNTuple2Agt** is the older TD-ntuple variant which is likely to become deprecated in the near future (it is unnecessarily complicated in source code and not as well generalizable to  $N$ -player games with  $N > 2$ as **TDNTuple3Agt** is).

#### <span id="page-20-1"></span>**4.7 How to specialize TDAgent to a new game**

Suppose you have implemented a new game XYZ and want to write a TD agent (temporal difference agent) which learns this game. What do you have to do? – Luckily, you can re-use most of the functionality laid down in class **TDAgent** (see Sec. [3.2\)](#page-7-0).

1. Write a new [Feature](#page-12-2) class

public class FeatureXYZ implements Feature, Serializable

<span id="page-21-2"></span>This is the only point where some code needs to be written: Think about what features are useful for your game. In the simplest case this might be the raw board positions, but these features may characterize the win- or loose-probability for a state only rather indirectly. Other patterns may characterize the value (or the danger) of a state more directly. For example, in the game TicTacToe any two-in-a-line opponent pieces accompanied by a third empty position pose an immanent threat. A typical feature may be the count of those threats. Another way to form features is to count the number of pieces for each player and let a network learn weights for it. Or the number of pieces in certain positions on the board.<sup>[13](#page-21-1)</sup>

2. Add to ArenaXYZ and ArenaTrainXYZ the overriding method

```
public Feature makeFeatureClass(int featmode) {
   return new FeatureXYZ(featmode);
}
```
**TDAgent** will generate by reinforcement learning a mapping from feature vectors to game values (estimates of the final score, see Sec. [3.4\)](#page-11-0) for all relevant game states.

The class ArenaTrainTTT (together with FeatureTTT) may be inspected to view a specific example for the game TicTacToe.

#### <span id="page-21-0"></span>**4.8 How to specialize TDNTuple3Agt agent to a new game**

Suppose you have implemented a new game XYZ and want to write a TD (temporal difference) agent using n-tuples which learns this game. What do you have to do? – Luckily, you can re-use most of the functionality laid down in class **TDNTuple3Agt** (see Sec. [3.2\)](#page-7-0). As a game implementer you have to do the following:

1. Write a new [XNTupleFuncs](#page-12-3) class (Sec. [3.6\)](#page-12-1)

public class XNTupleFuncsXYZ implements XNTupleFuncs, Serializable

Here you have to code some rather simple things like getNumCells(), the number of board cells in your game, and getNumPositionValues(), the number of [position](#page-28-2) [values](#page-28-2) that can appear in each cell. This is for example 9 and 3  $(O/empty/X)$  in the game TicTacToe.

Next you implement

<span id="page-21-1"></span> $13$ The drawback of all these features is that they are not very generic: The user has to code the features in a game-dependent way for each new game again. – N-tuple sets [\(Lucas](#page-34-12) [\[2008\]](#page-34-12), [Thill et al.](#page-35-2) [\[2014\]](#page-35-2), [Bagheri et al.](#page-33-7) [\[2015\]](#page-33-7), [Thill](#page-35-1) [\[2015\]](#page-35-1)) are another way of generating a large number of features in a generic way (but they are not part of **TDAgent**, see Sec. [4.8,](#page-21-0) Appendix [B](#page-28-0) and **TDNTuple3Agt** instead).

int[] getBoardVector(so)

which transforms a game state so into an int [] board vector (length: getNumCells()). See Appendix [B.1](#page-28-1) for board cell numbering and a specific example.

If your game has [symmetries](#page-31-1) (the game TicTacToe has for example eight symmetries, 4 rotations  $\times$  2 mirror reflections), the function

int[][] symmetryVectors(int[] boardVector)

should return for a given board vector all symmetric board vectors (including itself). If the game has no symmetries, it returns just the board vector itself.

The method

HashSet adjacencySet(int iCell)

returns the set of cells adjacent to the cell with number iCell. Whether adjacency is a 4-point- or an 8-point-neighborhood or something else is defined by the user. This function is used by **TDNTuple3Agt** when creating the shape of new n-tuples by random walk.

Finally you implement

int[][] fixedNTuples()

a function returning a fixed set of n-tuples suitable for your game. If you do not need fixed n-tuple sets, you may leave fixedNTuples() unimplemented (i. e. let it throw an exception) and chose in the NTPar (n-tuple params) tab 'Random n-tuple generation'.

2. Add to ArenaXYZ and ArenaTrainXYZ the overriding method

```
public XNTupleFuncs makeXNTupleFuncs() {
   return new XNTupleFuncsXYZ();
}
```
The class ArenaTrainTTT (together with XNTupleFuncsTTT) may be used as a template, showing the implementation for the game TicTacToe.

**TDNTuple3Agt** offers several possibilities to construct n-tuples:

- (a) using a predefined, game-specific set of n-tuples (see fixedNTuples() above),
- (b) random n-tuples generated by random-cell-picking (the cells in an n-tuple are in general not adjacent), and
- (c) random n-tuples generated by random walk (every cell in each n-tuple is adjacent to at least one other cell of this n-tuple; needs method adjacencySet, see above).

A cell may (and often should) be part of several n-tuples.

The same remarks apply if you want to specialize **SarsaAgt** or **TDNTuple2Agt** (now deprecated) to a new game.

See Appendix [B](#page-28-0) for further information on n-tuples.

#### <span id="page-23-0"></span>**4.9 How to set up a new [Evaluator](#page-14-1)**

Setting up a good evaluator for a game is not an easy task, because the agent's strength in playing a game depends on its reaction to *all* possible game states, weighted with the relevance of those states. To evaluate this is for most realistic games an intractable task. It can often be only approximated by having different evaluators looking at the problem from different perspectives. Therefore, the [Evaluator](#page-14-1) concept in GBG allows for different evaluator modes.

When testing a deterministic agent against another deterministic opponent, they will always play the same episode, so that the evaluation covers only a tiny part of the game state space. And the result is only binary (ternary): Complete win of either agent or tie. A little improvement is achieved when the start state is varied (randomly or by looping through a prescribed set of states). Then the fraction of the state space visited during evaluation is slightly bigger. More importantly, the evaluation result is a floating point number (win rate over a set of different episodes), which signals better whether an agent improves or not. Therefore, most classes derived from [Evaluator](#page-14-1) should have modes where different start states are used.

These general aspects should be kept in mind when constructing for a game a new evaluator derived from [Evaluator.](#page-14-1) It is often a good idea to specify different modes where the agent plays against different opponent, either from the default start state or from a set of start states.

When deriving a concrete class from [Evaluator,](#page-14-1) you have to implement the abstract methods of class [Evaluator,](#page-14-1) the most important ones are:

- getAvailabelModes(): returns an int[] with all available modes,
- $\bullet$  evalAgent(): run the evaluator with the mode specified in constructor,
- getTooltipString(): return a String (may be multi-line) describing the different modes (tooltip text shown for the evaluator choice box in OtherParams).

A typical constructor EvaluatorXYZ extends [Evaluator](#page-14-1) looks like:

```
public EvaluatorXYZ(PlayAgent e_PlayAgent, GameBoard gb, int stopEval,
                    int mode, int verbose) {
  super(e_PlayAgent, mode, stopEval, verbose);
  ...
}
```
#### <span id="page-23-1"></span>**4.10 Scalable GUI fonts**

When writing a new GUI element, this GUI element may be shown on display screens with largely differing screen sizes. In order to have legible fonts on all such screen sizes, it is advisable NOT to use explicit font sizes like 12, 14, .... Instead it is better to use variable font sizes

int Types.GUI\_HELPFONTSIZE int Types.GUI\_DIALOGFONTSIZE

and similar (see Types.java). To define a new font, use for example the form

Font font=new Font("Arial", 0, (int)(1.2\*Types.GUI\_HELPFONTSIZE));

where the factor 1.2 is optional, if you want to adjust the appearance of the associated text element.

The variable font sizes are automatically scaled to be a certain portion of the screen width. If you want **all** fonts to appear bigger or smaller, you may set

double Types.GUI\_SCALING\_FACTOR

<span id="page-24-2"></span>in Types.java to a value slightly higher or lower than 1.0.

#### <span id="page-24-0"></span>**4.11 What is a ScoreTuple?**

A **ScoreTuple** has a vector

```
public double[] scTup
```
of size  $N$  containing the [game score](#page-11-1) or [game value](#page-11-2) – depending on context – for each player  $0, 1, ..., N - 1$ .

The class has methods to combine the current ScoreTuple this with a second Score-Tuple tuple2nd according to one of the following operators:

- **AVG** weighted average or expectation value: add tuple2nd, weighted with a certain probability weight. The probability weights of all combined tuples should sum up to 1.
- **MIN** combine by retaining this ScoreTuple, which has in scTup[playNum] the lower value.
- **MAX** combine by retaining this ScoreTuple, which has in scTup[playNum] the higher value.

**DIFF** subtract from this all values in the other tuple2nd.

### <span id="page-24-3"></span><span id="page-24-1"></span>**5 Open Issues**

The current GBG class framework is still under development. The design of the classes and interfaces may need further reshaping when more games or agents are added to the framework. There are a number of items not fully tested or not yet addressed:

- Add [Arena](#page-15-0) and [ArenaTrain](#page-16-1) launchers which allow to select between the different implemented games and then launch the appropriate derived [Arena](#page-15-0) and [ArenaTrain](#page-16-1) class.
- Undo/redo possibilities
- Game balancing
- Time measurements for agents (play & train)
- Client-server architecture for game play via applet on a game page. Option for a 'hall of fame'. An example for the game Sim is available from TU Wien <sup>[14](#page-25-0)</sup>.
- Implement the game Sim  $(=$  Hexi) in the [Arena](#page-15-0) and [ArenaTrain](#page-16-1) framework. A Java code example of the Sim board GUI is available from TU Wien <sup>[15](#page-25-1)</sup>. Generalize the number of nodes (not only 6). Later, one may create a 3-player variant of Sim and test the framework on this.
- Replay memory for better training: This idea has been used by DeepMind in learning Atari video games. Played episodes are stored in a replay memory pool and used repeatedly for training.
- The extension to N-player games ( $N > 2$ ) is fully functional but not yet tested. An example to fully test  $N$ -player games may be the 3-player variant of the game Sim.

<span id="page-25-0"></span><sup>14</sup><http://www.dbai.tuwien.ac.at/proj/ramsey>

<span id="page-25-1"></span><sup>15</sup><http://www.dbai.tuwien.ac.at/proj/ramsey>

### <span id="page-26-0"></span>**A Appendix: Other Game Value Functions**

Sec. [3.3](#page-9-0) and [3.4](#page-11-0) have introduced with

StateObservation.getGameScore(refer) PlayAgent.getScore(StateObservation sob)

the main functions to retrieve a [game score](#page-11-1) or [game value,](#page-11-2) resp. There are two other functions delivering a game value; they are only required for more advanced needs:

• Interface [StateObservation](#page-6-2) delivers with

getReward(StateObservation refer, boolean rgs)

a function returning the **game reward**. This reward can be simply the game score in case rgs==true ('**r**eward is **g**ame **s**core'), but it can be also another (game-specific) function in case rgs==false. This opens the possibility that the reward might be something different from game score. Example: In the game 2048, a possible reward for a state can be the number of empty tiles in that state.

• Interface [PlayAgent](#page-7-1) delivers with estimateGameValue(so) a function (perhaps trainable / adjustable from previous experiences) that estimates the future game value at end of play. The difference to PlayAgent.getScore(StateObservation so): estimateGameValue(so) may NOT call getScore(so) or getNextAction(so), since these functions may call estimateGameValue(so) inside (e.g. if a certain episode length is reached) and this would result in infinite recursion. A simple implementation can be to return just so.getReward( $rgs$ ), but other implementations are possible as well.

A potential use of pa.estimateGameValue(sob) is to compute in MC or MCTS the final value of a random rollout in cases where the rollout did not reach a terminal game state (since the episode lasts longer than the 'Rollout depth' as it is for example in 2048 often the case).

A second use of pa.estimateGameValue(sob) is in trainable agents, when the maximum training episode length (if any) is reached.

A third use of pa.estimateGameValue(sob) is in MaxNAgent when the tree depth is reached but the game is not yet over. Then we call pa.estimateGameValueTuple(sob).

A fourth use of pa.estimateGameValue(sob) is in wrapper MaxNWrapper and ExpectimaxWrapper when the prescribed n-ply tree depth is reached. These wrappers implement estimateGameValue(sob) and let it return the wrapped agent's game value via

```
wrappedAgt.getScore(sob)
```
where sob is the state at the leaf node of the wrapper tree.

It is dependent on the class implementing [PlayAgent](#page-7-1) what

```
estimateGameValue(sob)
```
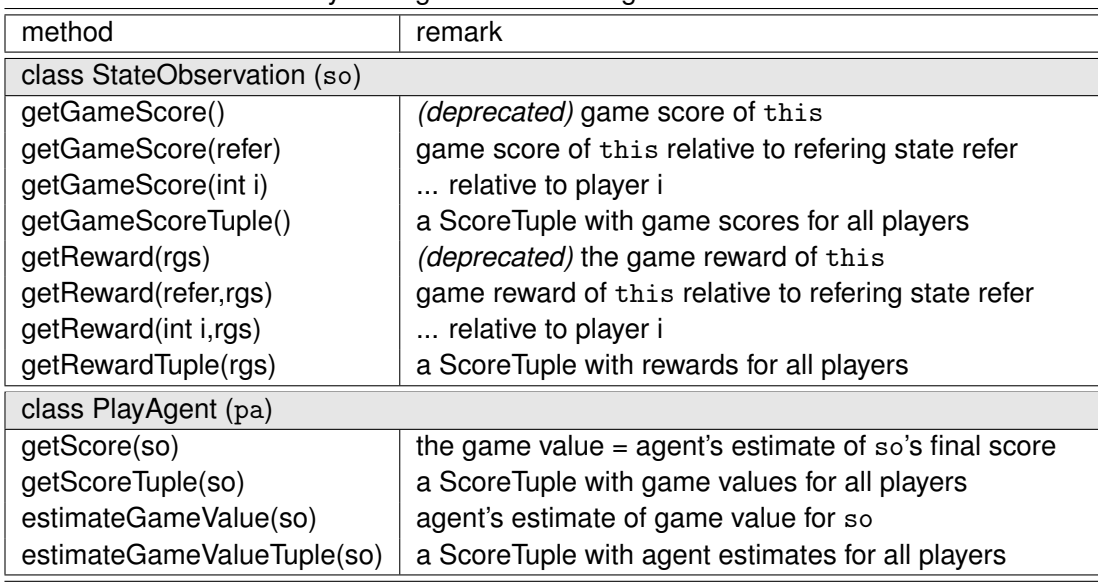

<span id="page-27-0"></span>Table 3: Summary of all game score and game value functions in GBG.

actually returns. If it is too complicated to train a value function (or if it is simply not needed, because for a game like TicTacToe we come always to an end during rollout), then estimateGameValue(sob) may simply return sob.getReward(rgs).

If we integrate a trainable game value estimation into a class implementing [PlayAgent,](#page-7-1) then agents that formerly did not need training (Minimax, MC, MCTS, ...) will require training. They should be after construction in [AgentState](#page-9-1) INIT. How the training is actually done depends fully on the implementing agent.

Table [3](#page-27-0) gives an overview over all functions in GBG returning a game score or a game value. Summary of main facts:

- so.getGameScore() is deprecated, because it can be expressed equivalently via so.getGameScore(so).
- getReward(...,rgs) returns getGameScore(...), if rgs==true. Otherwise it returns a specific reward, depending on the nature of the game (whatever the class derived from [StateObservation](#page-6-2) implements).
- getReward() and getGameScore() return the *cumulative* reward and game score for the StateObservation object this. If the user wants the delta reward, he/she has to substract the reward of the preceding state.
- $getReward(...)$  is used in all places where agents reason about the next action. This is in move calculation (getNextAction2), in estimateGameValue... and during training.
- If a game has its [StateObservation](#page-6-2) class derived from [ObserverBase](#page-7-4) and it does not implement getReward(...), then default implementations from ObserverBase are

<span id="page-28-3"></span>taken which implement the reward just as game score and issue a warning when called with rgs==true.

- pa.getScore returns the agent's estimate of the [game value,](#page-11-2) i.e. the estimate of the final score attainable for pa – assuming perfect play. To calculate this, it may ask a model (e.g. NN or some weighted piece-position formula), or it may perform recursive search up to a tree depth / rollout depth, depending on the nature of the agent. If the maximum depth is reached, it may call estimateGameValue.
- pa.estimateGameValue returns also an game value estimate. But it returns a coarser estimate, since it may not call getScore back (to avoid an infinite loop).
- All [game score](#page-11-1) and [game value](#page-11-2) methods have associated . . . Tuple versions: They return instead of a single game score or game value a [ScoreTuple](#page-24-2) (Sec. [4.11\)](#page-24-0) of  $N$ values for all players  $0, 1, \ldots, N - 1$ .

### <span id="page-28-0"></span>**B Appendix: N-Tuples**

### <span id="page-28-1"></span>**B.1 Board Cell Numbering**

Each n-tuple is a list of board cells [Lucas](#page-34-12) [\[2008\]](#page-34-12). Board cells are specified by numbers. The canonical numbering for a rectangular board is row-by-row, from left to right. For example,  $a$  4  $\times$  4 board would carry the numbers

```
00 01 02 03
04 05 06 07
08 09 10 11
12 13 14 15
```
Other (irregular) boards may carry other (user-specified) cell numbers. Each choice of numbering is o.k., it has only to be used consistently throughout the game.

Given the board cell numbering, the method

int[] XNTupleFuncs::getBoardVector(StateObservation so)

returns a **board vector**, a vector whose length is the number of board cells

int XNTupleFuncs::getNumCells()

, carrying the position value for each board cell according to this numbering. The **position value** of a cell is a game-specific coding of all states a board cell can be in. It is a number in  $\{0, 1, 2, \ldots, P-1\}$  with  $P =$  XNTupleFuncs:: getNumPositionValues().

*Example: The canonical board cell numbering for the game TicTacToe run from 00 to 08. The position values are 0: O, 1: empty, 2: X. Each board vector has length 9. For state sA in Fig. [1](#page-10-0) the board vector is*

<span id="page-28-2"></span>bVec =  $\{1, 1, 0, 1, 2, 2, 1, 1, 1\};$ 

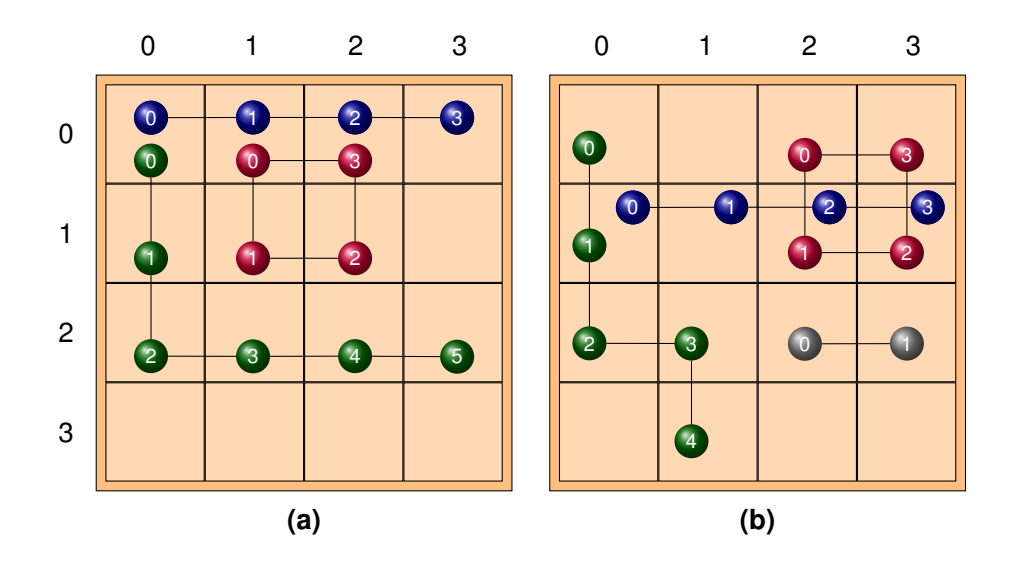

<span id="page-29-1"></span>Figure 2: Two examples for n-tuples: (a) 3 n-tuples, (b) 4 n-tuples of varying length and placement.

#### <span id="page-29-0"></span>**B.2 N-Tuple Creation**

N-tuple sets can be created through explicit specification by the user (n-tuple fixed mode) or through a random initialization process.

Fig. [2](#page-29-1) shows two examples of  $4 \times 4$  boards with fixed (user-specified) n-tuple sets. The canonical cell number is obtained from

 $4 \times$  row\_number + col\_number

*Example (a) in Fig. [2](#page-29-1) is coded in a class derived from [XNTupleFuncs](#page-12-3) as*

```
public int[][] fixedNTuples() {
  int nTuple[][]={ \{0,1,2,3\}, \{1,5,6,2\}, \{0,4,8,9,10,11\} };
  return nTuple;
}
```
*Example (b) is coded as*

```
public int[][] fixedNTuples() {
  int nTuple[][]={ {4,5,6,7}, {2,6,7,3}, {0,4,8,9,13}, {10,11} };
  return nTuple;
}
```
Each n-tuple contains each cell at most once. But a set of n-tuples may (and often should) contain the same cell multiple times.

The following **random** initialization processes to create n-tuple sets are provided by the n-tuple factory:

- 1. **Random points**: Cells are picked at random, no cell twice[16](#page-30-1), no topographical connection. This is often not advantageous because in many board games the neighborhood of a cell is more important for determining its value than an arbitrary other more distant cell.
- 2. **Random walks**: Cells are picked at random, no cell twice, with adjacency constraint. That is, each cell of the n-tuple list must be *adjacent* to at least one other cell in the n-tuple. What *adjacent* actually means in a certain game is specified by the user through the [XNTupleFuncs](#page-12-3) method

public HashSet adjacencySet(int iCell);

which returns the set of all neighbors of cell iCell.

#### <span id="page-30-0"></span>**B.3 N-Tuple Training and Prediction**

How are the n-tuples used to generate features? – Each n-tuple has an associated look-up table (LUT) of length  $P^n$  where  $n$  is the n-tuple length and  $P$  is the number of [position](#page-28-2) [values](#page-28-2) each cell might have.

*Example: TicTacToe has*  $P = 3$  *cell position values: {0, -, X}. For an n-tuple of length* n = 2 *this leads to* 3 <sup>2</sup> = 9 *possible LUT entries*

{OO, O-, OX, -O, --, -X, XO, X-, XX}

These LUT-entries are features. Even for a small number of n-tuples this will generate quite a large number of features. For example in Fig. [2\(](#page-29-1)a), if we assume 3 [position values](#page-28-2) for each cell, the number of features is  $3^4 + 3^4 + 3^6 = 891$ , because there are 2 4-tuples and one 6-tuple. On a larger board, a more realistic setting would be, for example, 40 n-tuples of length 8, resulting in  $40 \cdot 3^8 = 262440$  features.

Each feature i in n-tuple  $\nu$  has an associated weight  $w_{\nu,i}$ . Given a certain board state, we look first which of those features are active ( $x_{\nu,i} = 1$ ) or inactive ( $x_{\nu,i} = 0$ ) in that board state. Then the n-tuple network computes its estimate  $V^{(est)}$  of the game value through

$$
V^{(est)} = \sigma \left( \sum_{\nu=1}^{m} \sum_{i=0}^{P^{n}-1} w_{\nu,i} x_{\nu,i} \right)
$$
 (1)

which is a simple a neural net without hidden layer and with a sigmoid function  $\sigma(\cdot).^{17}$  $\sigma(\cdot).^{17}$  $\sigma(\cdot).^{17}$  We compare the estimate generated by this net with the target game value  $V$  prescribed by

<span id="page-30-2"></span><span id="page-30-1"></span><sup>&</sup>lt;sup>16</sup> within the same n-tuple

<sup>&</sup>lt;sup>17</sup>In TDNTuple3Agt the sigmoid function is always  $\sigma = \tanh$  (see helper class NTupleValueFunc), so that  $V^{(est)} \in [-1,1]$  holds.

<span id="page-31-3"></span>

| method                            | remark                                          |  |  |
|-----------------------------------|-------------------------------------------------|--|--|
| class MCAgent, MCAgentN           |                                                 |  |  |
| getNextAction PAR                 | parallelization over available actions          |  |  |
| getNextAction MassivePAR          | parallelization over available actions AND      |  |  |
|                                   | over rollouts                                   |  |  |
| class EvaluatorHex                |                                                 |  |  |
| competeAgainstMCTS diffStates PAR | parallelization over different start states for |  |  |
|                                   | eval mode 10 & agent TDNTuple3Agt               |  |  |
| class Evaluator2048               |                                                 |  |  |
| eval Agent                        | two parallelizations over evaluation games      |  |  |
|                                   | for 2 agents MCTS-Expectimax & Expecti-         |  |  |
|                                   | maxWrapper                                      |  |  |

<span id="page-31-2"></span>Table 4: Summary of various multi-core threads in GBG.

TD-learning. A  $\delta$ -rule learning step with step-size  $\alpha$  (gradient descent) is made for each weight in order to decrease the perceived difference  $\delta=V-V^{(est)}$  between both game values [\(Thill et al.](#page-35-2) [\[2014\]](#page-35-2), [Thill](#page-35-1) [\[2015\]](#page-35-1)).

For complex games it might be necessary to train such a network for several hundred thousand or even million games in order to reach a good performance. The so-called **eligibility traces** are a general technique from TD-learning to speed up learning. They can be activated in the GBG framework by setting parameter  $\lambda > 0$  in the *TD pars* parameter tab. Further details on eligibility traces are found in [Thill et al.](#page-35-2) [\[2014\]](#page-35-2).

Once the network is trained, the game value estimate  $V^{(est)}$  is used to decide about the next action.

<span id="page-31-1"></span>To further speed up learning, symmetries may be used: **Symmetries** are transformations of the board state which lead to board states with the same game value. If weights for symmetric states are trained simultaneously, this will lead to better generalization of the trained agent. For example, Tic-tac-toe and 2048 have eight symmetries (4 rotations  $\times$  2 mirror reflections). Instead of performing only *one* learning step with the board state itself, one can do *eight* learning steps by looping through all symmetric states. This may greatly speed up learning, since more weights can learn on each move and the network generalizes better.

If the game has symmetries, the user has to code them in [XNTupleFuncs](#page-12-3) method

public int[][] symmetryVectors(int[] boardVector);

See Sec. [4.8](#page-21-0) for further information on this method.

### <span id="page-31-0"></span>**C Appendix: Multi-Core Threads**

GBG supports for several time-consuming operations multi-core (parallel) threads to speed up calculation. The operations are given in Table [4.](#page-31-2)

Note that an operation can only be parallelized, if the relevant routines and agents are thread-safe. This is for example the case for agent TDNTuple3Agt when it is evaluated (where its method getNextAction2 is needed): This method does not change any data of this agent, so different threads can use the same TDNTuple3Agt object and call this method independently. This is what we do in the parallel thread of EvaluatorHex.

On the other hand, an agent like MCTS is not thread-safe, because each call to get-NextAction2(sob,..) with a different state sob would construct different MCTS tree data. The only way to parallelize game play with MCTS is that each thread has its own copy of an MCTS with the parameters given. This is exactly what we do in the two parallel threads in Evaluator2048.

### <span id="page-32-0"></span>**D Appendix: String Representations of Agents**

Table [5](#page-32-2) shows and distinguishes different methods for agent string representations.

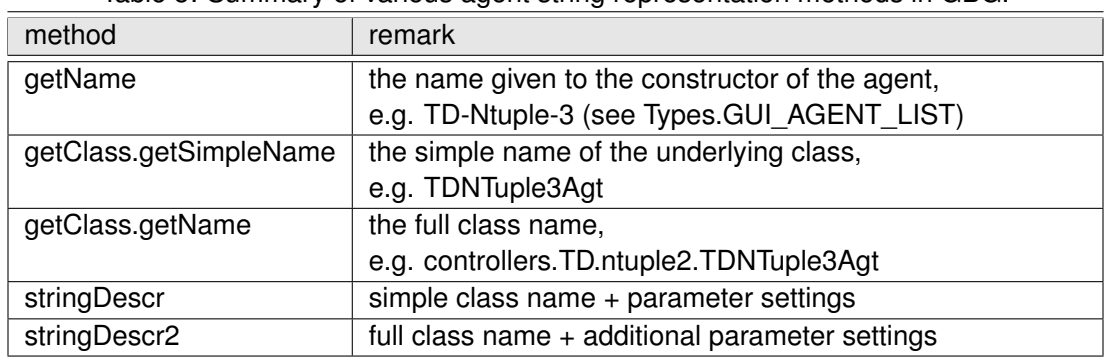

<span id="page-32-2"></span>Table 5: Summary of various agent string representation methods in GBG.

If a class derived from [AgentBase](#page-7-1) does not specify stringDescr and stringDescr2, then the default implementation from [AgentBase](#page-7-1) is taken, which is only the simple and the full class name, resp.

## <span id="page-32-1"></span>**E Appendix: Files Written by GBG**

Table [6](#page-33-9) shows and distinguishes the files written by GBG.

<sup>&</sup>lt;sup>18</sup>The file theNtuple.txt is not meant for permanent storage. It is only an intermediate print-out of a certain n-tuple configuration (perhaps a good-working one generated by random walk) and enables to copy it into the source code of a game as a fixed n-tuple mode.

<span id="page-33-9"></span>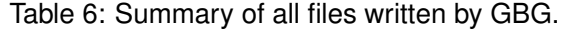

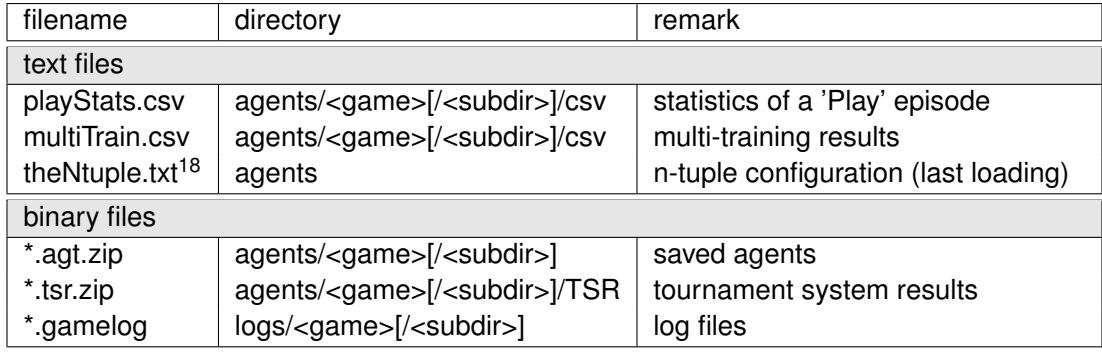

### **References**

- <span id="page-33-7"></span>Samineh Bagheri, Markus Thill, Patrick Koch, and Wolfgang Konen. Online adaptable learning rates for the game Connect-4. *IEEE Transactions on Computational Intelligence and AI in Games*, 8(1):33–42, 2015. [13,](#page-12-4) [22](#page-21-2)
- <span id="page-33-2"></span>Nicolas A. Barriga, Marius Stanescu, and Michael Buro. Combining strategic learning and tactical search in real-time strategy games. *arXiv preprint arXiv:1709.03480*, 2017. [5](#page-4-1)
- <span id="page-33-8"></span>Donald F. Beal and Martin C. Smith. Temporal coherence and prediction decay in TD learning. In Thomas Dean, editor, *Int. Joint Conf. on Artificial Intelligence (IJCAI)*, pages 564–569. Morgan Kaufmann, 1999. ISBN 1-55860-613-0. [17](#page-16-5)
- <span id="page-33-5"></span>Charles L Bouton. Nim, a game with a complete mathematical theory. *Annals of Mathematics*, 3(1/4):35–39, 1901. [9](#page-8-3)
- <span id="page-33-3"></span>Greg Brockman, Vicki Cheung, Ludwig Pettersson, Jonas Schneider, John Schulman, Jie Tang, and Wojciech Zaremba. OpenAI Gym. *arXiv preprint arXiv:1606.01540*, 2016. [5](#page-4-1)
- <span id="page-33-4"></span>Cameron B Browne, Edward Powley, Daniel Whitehouse, Simon M Lucas, Peter I Cowling, Philipp Rohlfshagen, Stephen Tavener, Diego Perez, Spyridon Samothrakis, and Simon Colton. A survey of Monte Carlo tree search methods. *IEEE Transactions on Computational Intelligence and AI in Games*, 4(1):1–43, 2012. [9](#page-8-3)
- <span id="page-33-0"></span>Michael Genesereth and Michael Thielscher. General game playing. *Synthesis Lectures on Artificial Intelligence and Machine Learning*, 8(2):1–229, 2014. [5](#page-4-1)
- <span id="page-33-1"></span>Michael Genesereth, Nathaniel Love, and Barney Pell. General game playing: Overview of the AAAI competition. *AI magazine*, 26(2):62, 2005. URL [https://www.aaai.org/](https://www.aaai.org/ojs/index.php/aimagazine/article/view/1813) [ojs/index.php/aimagazine/article/view/1813](https://www.aaai.org/ojs/index.php/aimagazine/article/view/1813). [5](#page-4-1)
- <span id="page-33-6"></span>Wolfgang Konen. Reinforcement learning for board games: The temporal difference algorithm. Technical report, Research Center CIOP (Computational Intelligence, Optimization and Data Mining), TH Köln – Cologne University of Applied Sciences, 2015. URL [http://www.gm.fh-koeln.de/ciopwebpub/Kone15c.d/TR-TDgame\\_EN.pdf](http://www.gm.fh-koeln.de/ciopwebpub/Kone15c.d/TR-TDgame_EN.pdf). [10](#page-9-2)
- <span id="page-34-8"></span>Wolfgang Konen. General board game playing for education and research in generic AI game learning. In Simon Lucas, editor, *Conference on Games (London)*, pages 1–8, 2019. [7](#page-6-4)
- <span id="page-34-9"></span>Richard E. Korf. Multi-player alpha-beta pruning. *Artificial Intelligence*, 48(1):99–111, 1991. [9,](#page-8-3) [17](#page-16-5)
- <span id="page-34-10"></span>Johannes Kutsch. KI-Agenten für das Spiel 2048: Untersuchung von Lernalgorithmen für nichtdeterministische Spiele, 2017. URL [http://www.gm.fh-koeln.de/ciopwebpub/](http://www.gm.fh-koeln.de/ciopwebpub/Kutsch17.d/Kutsch17.pdf) [Kutsch17.d/Kutsch17.pdf](http://www.gm.fh-koeln.de/ciopwebpub/Kutsch17.d/Kutsch17.pdf). Bachelor thesis, TH Köln – University of Applied Sciences. [9,](#page-8-3) [10](#page-9-2)
- <span id="page-34-6"></span>John Levine, Clare Bates Congdon, Marc Ebner, Graham Kendall, Simon M Lucas, Risto Miikkulainen, Tom Schaul, and Tommy Thompson. General video game playing. Technical report, Schloss Dagstuhl–Leibniz-Zentrum für Informatik, 2013. [5](#page-4-1)
- <span id="page-34-2"></span>Nathaniel Love, Timothy Hinrichs, David Haley, Eric Schkufza, and Michael Genesereth. General game playing: Game description language specification. Technical report, Stanford Logic Group Computer Science Department, Stanford University, 2008. [5](#page-4-1)
- <span id="page-34-12"></span>Simon M. Lucas. Learning to play Othello with n-tuple systems. *Australian Journal of Intelligent Information Processing*, 4:1–20, 2008. [9,](#page-8-3) [13,](#page-12-4) [17,](#page-16-5) [22,](#page-21-2) [29](#page-28-3)
- <span id="page-34-1"></span>Jacek Mandziuk and Maciej Świechowski. Generic heuristic approach to general game playing. In *International Conference on Current Trends in Theory and Practice of Computer Science*, pages 649–660. Springer, 2012. [5](#page-4-1)
- <span id="page-34-5"></span>Daniel Michulke. Neural networks for high-resolution state evaluation in general game playing. In *Proceedings of the IJCAI-11 Workshop on General Game Playing (GIGA'11)*, pages 31–37. Citeseer, 2011. [5](#page-4-1)
- <span id="page-34-4"></span>Daniel Michulke and Michael Thielscher. Neural networks for state evaluation in general game playing. In *Joint European Conference on Machine Learning and Knowledge Discovery in Databases*, pages 95–110. Springer, 2009. [5](#page-4-1)
- <span id="page-34-7"></span>Santiago Ontanón and Michael Buro. Adversarial hierarchical-task network planning for complex real-time games. In *Twenty-Fourth International Joint Conference on Artificial Intelligence*, pages 1652–1658. AAAI Press, 2015. [5](#page-4-1)
- <span id="page-34-0"></span>Barney Pell. A strategic METAGAME player for general chess-like games. *Computational Intelligence*, 12(1):177–198, 1996. [5](#page-4-1)
- <span id="page-34-11"></span>Richard S. Sutton and Andrew G. Barto. *Reinforcement Learning: An Introduction*. MIT Press, Cambridge, MA, 1998. [9](#page-8-3)
- <span id="page-34-3"></span>Maciej Świechowski, HyunSoo Park, Jacek Mańdziuk, and Kyung-Joong Kim. Recent advances in general game playing. *The Scientific World Journal*, 2015, 2015. [5](#page-4-1)
- <span id="page-35-0"></span>Michael Thielscher. A general game description language for incomplete information games. In *Twenty-Fourth AAAI Conference on Artificial Intelligence*, 2010. [5](#page-4-1)
- <span id="page-35-1"></span>Markus Thill. Temporal difference learning methods with automatic step-size adaption for strategic board games: Connect-4 and Dots-and-Boxes. Master thesis, TH Köln – Cologne University of Applied Sciences, June 2015. URL [http://www.gm.fh-koeln.](http://www.gm.fh-koeln.de/~konen/research/PaperPDF/MT-Thill2015-final.pdf) [de/~konen/research/PaperPDF/MT-Thill2015-final.pdf](http://www.gm.fh-koeln.de/~konen/research/PaperPDF/MT-Thill2015-final.pdf). [9,](#page-8-3) [13,](#page-12-4) [22,](#page-21-2) [32](#page-31-3)
- <span id="page-35-2"></span>Markus Thill, Samineh Bagheri, Patrick Koch, and Wolfgang Konen. Temporal difference learning with eligibility traces for the game Connect-4. In Mike Preuss and Günther Rudolph, editors, *CIG'2014, International Conference on Computational Intelligence in Games, Dortmund*, 2014. [13,](#page-12-4) [22,](#page-21-2) [32](#page-31-3)